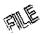

## Hunter, Donielle

From: Sent: To: Subject: Attachments: ContactThePUCO Monday, February 06, 2012 1:19 PM Docketing Docketing 205221.html

Public Utilities Commission of Ohio Investigation and Audit Division

Memorandum

Date: 2/6/2012

Re: Jason Brookbank 4655 Watson Rd

Hillsboro, OH 45133

Docketing Case No.: 11-351-EL-AIR and 11-346-EL-SSO

Notes:

Please docket the attached in the case numbers above.

RECEIVED-DOCKETING DIV 2012 FEB -6 PM 1:54 PUCO

2

This is to certify that the images appearing are an accurate and complete reproduction of a case file document delivered in the regular course of business. Technician\_\_\_\_\_\_ Date Processed\_FFR 0.6.2012. From: webmaster@puc.state.oh.us To: ContactThePUCO Subject: 63922 Received: 2/6/2012 10:17:26 AM Message: WEB ID: 63922 AT:02-06-2012 at 10:17 AM

Related Case Number:

TYPE: complaint

NAME: Mr. Jason Brookbank

CONTACT SENDER ? No

MAILING ADDRESS:

- 4655 Watson Road
- Hillsboro, Ohio 45133
- USA

## PHONE INFORMATION:

- Home: 513-518-3649
- Alternative: (no alternative phone provided?)
- Fax: (no fax number provided?)

E-MAIL: popseller@hotmail.com

INDUSTRY:Electric

ACCOUNT INFORMATION:

- Company: American Electric Power
- Name on account: Jason Brookbank
- Service address: 4655 Watson Road
- Service phone: 513-518-3649
- Account Number: 103-035-876-3-7

## COMPLAINT DESCRIPTION:

I would like to file a complaint against American Electric Power of Ohio. My January electric bill skyrocketed in cost, nearly a 45% increase. It was not because I used more power, they simply increased all their fees and price of electricity. This type of "gouging" cannot be overlooked. Please file my complaint in junction with Case # 11-346-EL-SSO.